# <span id="page-0-0"></span>Cours - Patron de conception - #2 Stratégie

Guillaume Santini

29 octobre 2023

KID KORK KERKER E 1990

# Plan

# 1 [Motivations](#page-2-0)

- [Gérer les comportements](#page-2-0)
- **[Mauvaises conceptions](#page-4-0)**

### 2 [Une bonne conception](#page-8-0)

### 3 [Le patron de conception Strategie](#page-19-0)

- [Structure du patron](#page-19-0)
- **[Implémentation du patron](#page-20-0)**

K ロ ▶ K 個 ▶ K 할 ▶ K 할 ▶ 이 할 → 이익C\*

[Principes de conception](#page-23-0)

# 4 [Credits](#page-24-0)

<span id="page-2-0"></span>[Motivations](#page-2-0)

[Gérer les comportements](#page-2-0)

# Gérer les comportements

# Le comportement d'une classe X doit être

Extensible : On doit pouvoir ajouter un comportement,

Modifiable : On doit pouvoir changer un comportement par un autre,

**KORKA SERKER ORA** 

Dynamique : On doit pouvoir modifier le comportement en cours d'exécution.

[Motivations](#page-2-0)

[Gérer les comportements](#page-2-0)

# Gérer les comportements

### Le comportement d'une classe X doit être

Extensible : On doit pouvoir ajouter un comportement,

Modifiable : On doit pouvoir changer un comportement par un autre,

**KORKA BRADE KORA** 

Dynamique : On doit pouvoir modifier le comportement en cours d'exécution.

# Principe SOLID Open/Closed

- sans modifier la classe X et
- sans modifier les classes qui utilisent la classe X.

**L**<br>[Motivations](#page-2-0)

<span id="page-4-0"></span>**L**<br>[Mauvaises conceptions](#page-4-0)

# Représenter les comportements

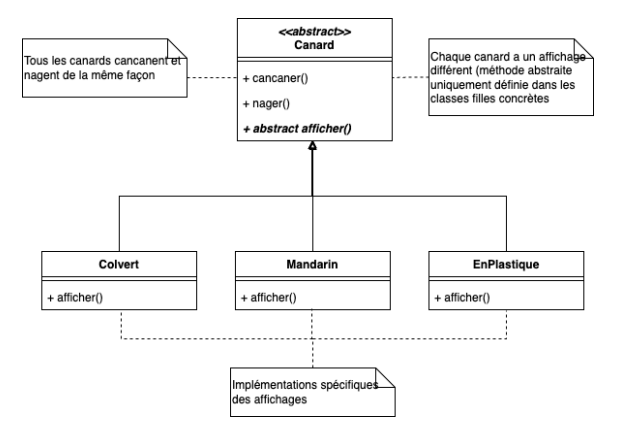

K ロ ▶ K 個 ▶ K 할 > K 할 > 1 할 > 1 이익어

#### [Motivations](#page-2-0)

**L** [Mauvaises conceptions](#page-4-0)

# Représenter les comportements

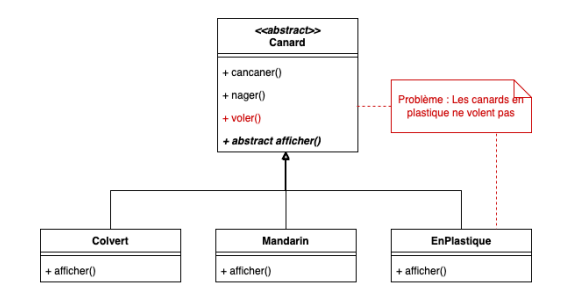

# Principe SOLID Interface segregation

- Une classe ne doit pas dépendre de méthode dont elle n'a pas besoin,
- Ajouter une méthode voler() à la classe Canard l'impose à toute sa descendance,
- or un canard EnPlastique ne vole pas donc il ne doit pas avoir le comportement voler() d'un Colvert ou d'un Mandarin.

<span id="page-6-0"></span>[Motivations](#page-2-0)

**L**[Mauvaises conceptions](#page-4-0)

# Redéfinir le comportement voler()

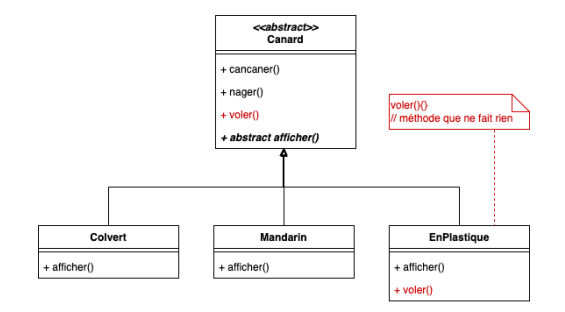

### Principe SOLID Interface segregation

- Cette solution est trop restrictive.
- On devrait idéalement pouvoir définir/ajouter/modifier différents comportements de vol sans avoir à modifier les classes déjà existantes (e.g. Canard).

<span id="page-7-0"></span>[Motivations](#page-2-0)

**L**[Mauvaises conceptions](#page-4-0)

# Créer des interfaces et les implémenter (ou pas) selon les classes

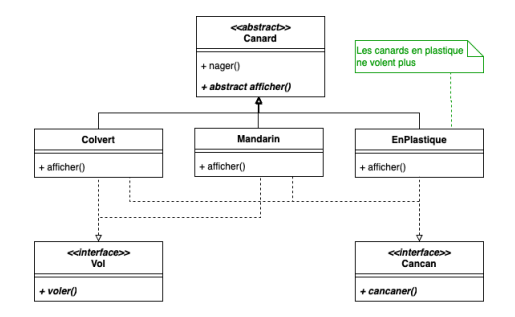

### Perte de la factorisation du code

- Toutes les classes doivent fournir une implémentation des méthodes des interfaces auxquelles elles sont associées,
- Colvert et Mandarin doivent chacune fournir une implémentation de voler() même si elles volent de la mê[me](#page-6-0) f[aç](#page-8-0)[on](#page-6-0)[.](#page-7-0)

# <span id="page-8-0"></span>Séparer ce qui peut changer du reste

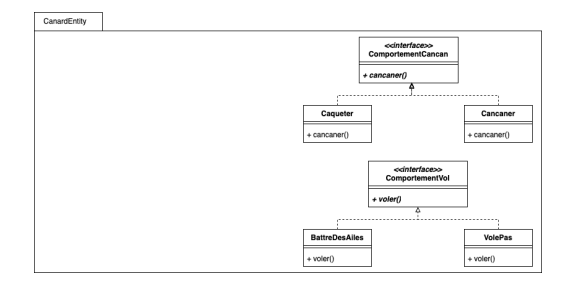

### Méthodologie

- Identifier les comportements susceptibles d'être modifiés ou qui varient d'une classe à l'autre (cancaner, voler) et les encapsuler,
- Chaque comportement réside de façon abstraite dans une interface, et de façon concrète dans ses implémentations.

# Séparer ce qui peut changer du reste

```
public interface ComportementVol { 1
 p u b l i c v o i d v o l e r ( ) ; 2
} and the set of the set of the set of the set of the set of the set of the set of the set of the set of the set of the set of the set of the set of the set of the set of the set of the set of the set of the set of the se
public class BattreDesAiles implements ComportementVol {
 p u b l i c B a t t r e D e s A i l e s ( ) { . . . } 6
 public void voler () {
  System.out.println("Je<sub>u</sub>bats<sub>u</sub>des<sub>u</sub>ailes");
 } 9
\} 10
public class \textsf{VolePas}} implements \textsf{ComponentVol} \; \{p u b lic V ole Pas ( ) \{ \ldots \}public void vo\acute{e}r\acute{e}l \acute{f}System.out. print in ("Je<sub>u</sub>ne<sub>u</sub>vole<sub>u</sub>pas"); 15
 \} 16
\} 17
```
### Méthodologie

- Identifier les comportements susceptibles d'être modifiés ou qui varient d'une classe à l'autre (cancaner, voler) et les encapsuler,
- Chaque comportement réside de façon abstraite dans une interface, et de façon concrète dans ses implémentations.

4

11

# <span id="page-10-0"></span>Déléguer par composition

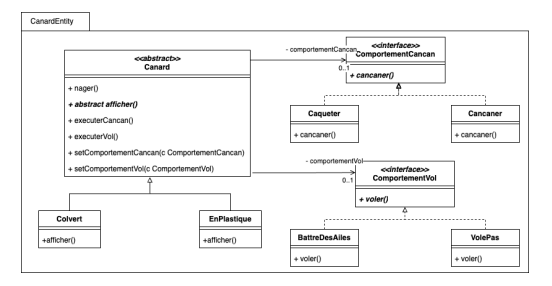

### Principe SOLID Interface Segregation

- La classe Canard est associée à un ComportementVol et un ComportementCancan auxquels sont déléguées les implémentations,
- Au moyen des setters setComportementCancan(...) et setComportementVol(...) les implémentations sont associées au Canard.

# Déléguer par composition

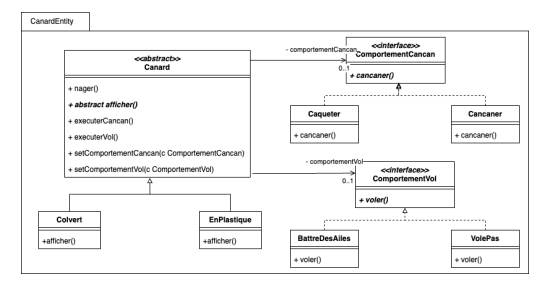

### Principe SOLID Single responsability

- Glasses concrètes de comportements (e.g. ComportementVol, ...) :  $\Rightarrow$  proposer une implémentation d'un comportement,
- Classe cliente abstraite (e.g. Canard)
	- ⇒ gestion de l'association classe cliente→comportements.
- Glasses clientes concrètes (e.g. Colvert,  $\ldots$ )  $\Rightarrow$  gestion la structure des classes instancia[ble](#page-10-0)s[.](#page-12-0)

<span id="page-12-0"></span>[Une bonne conception](#page-8-0)

# Déléguer par composition

```
public class Canard \{ 1private ComportementVol unComportementVol; 2
 private ComportementCancan unComportementCancan; \vert 3
 . . . 4
\} 5
p u b l i c c l a s s C o l v e r t { 7
 public Colvert () {
  super set Comportement Vol (new Battre Des Ailes () ) :
  super setComportementCancan (new Cancaner ( ) ) ; 10
 } the set of the set of the set of the set of the set of the set of the set of the set of the set of the set of the set of the set of the set of the set of the set of the set of the set of the set of the set of the set of
\} 12
public class EnPlastique { 14public En Plastic ( ) \{super setComportementVol(new VolPas()) ; the number of the number of the number of the number of the number of the number of the number of the number of the number of the number of the number of the number of the number of
  super setComportementCancan ( new Cancaner ( ) ) ; 17
 \} 18
\} 19
```
### Composition des classes

Les variables d'instances unComportement[...] associent

- à la classe cliente Canard les classes implémentant les comportements,
- aux objets clients les objets exécutant les comportements.

6

13

 $L$ [Une bonne conception](#page-8-0)

# Déléguer par composition

```
public class Canard \{private ComportementVol unComportementVol;<br>
2
 private ComportementCancan unComportementCancan; 3
 4 | ...<br>// Canard delegue la gestion du vol a l'objet unComportementvol |                                 5
 public void executerVol() {
  t h is . un Comportement Vol . voler ( ) ; 7 and 2012 . The result of the result of the result of the result of the result of the result of the result of the result of the result of the result of the result of the result o
 } 8
                                                          9
 //..et la gestion du cancanement a l'objet unComportementCancan | 10
 public void executer Cancan ( ) \{this . unComportementCancan . cancaner ( ) ; 12
 \} 13
\} 14
```
### Délégation de l'exécution

- ou lorsqu'une classe cliente a besoin d'invoquer un comportement (e.g. Canard), elle délègue l'exécution à une classe qui l'implémente,
- orsqu'un objet client a besoin d'invoquer un comportement, il délègue son exécution à l'objet associé dont la classe propose une implémentation particulière

(e.g. this.unComportementCancan.cancaner()).

# Déléguer par composition

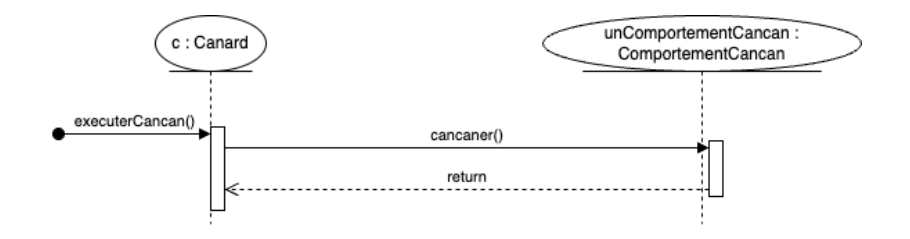

### Délégation de l'exécution

- ou lorsqu'une classe cliente a besoin d'invoquer un comportement (e.g. Canard), elle délègue l'exécution à une classe qui l'implémente,
- lorsqu'un objet client a besoin d'invoquer un comportement, il délègue son exécution à l'objet associé dont la classe propose une implémentation particulière

(e.g. this.unComportementCancan.cancaner()).

# <span id="page-15-0"></span>La classe cliente délègue les comportements aux classes d'encapsulation

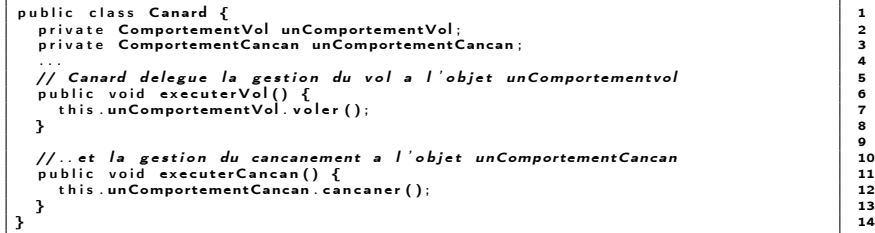

### Principe SOLID Dependency inversion

- Les implémentations des classes ne dépendent que d'abstractions,
- les types utilisés sont des noms d'interfaces,
- les méthodes utilisées sont introduites dans les contrats abstraits (e.g. méthodes abstraites) des interfaces.

 $L$ [Une bonne conception](#page-8-0)

# La comportements peuvent être modifier dynamiquement

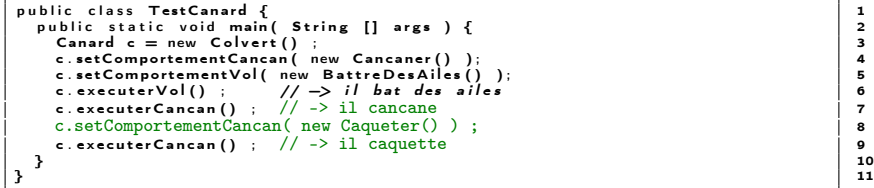

### Factorisation des implémentations

- elles ne sont codées qu'une seule fois,
- plusieurs implémentations peuvent être définies.

### Gestion dynamique des implémentations

- elles ne sont pas associées statiquement à la compilation de la classe cliente mais à l'exécution,
- elles peuvent être modifiées en cours d'exéc[uti](#page-15-0)[on.](#page-17-0)

# <span id="page-17-0"></span>Une structure modulaire et extensible

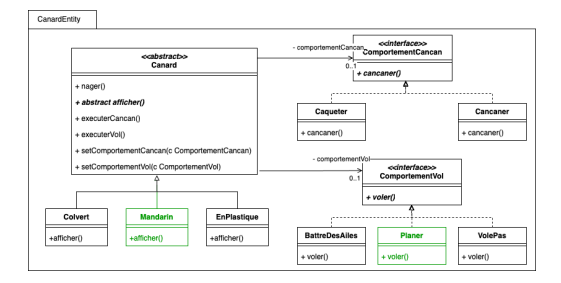

# Principe SOLID Open/Closed

- $\blacksquare$  De nouveaux comportements peuvent être ajoutés (e.g. Planer) sans toucher au code existant,
- $\blacksquare$  De nouvelle classes clientes peuvent être ajoutées (e.g. Mandarin) sans toucher au code existant.

# Une structure modulaire et extensible

```
public class Planer implements ComportementVol {
  public void voler (){
     System . out . print\overrightarrow{n} ("Je \overrightarrow{p} ane . "):
   \} 4
\} 5 and 5 and 5 and 5 and 5 and 5 and 5 and 5 and 5 and 5 and 5 and 5 and 5 and 5 and 5 and 5 and 5 and 5 and 5 and 5 and 5 and 5 and 5 and 5 and 5 and 5 and 5 and 5 and 5 and 5 and 5 and 5 and 5 and 5 and 5 and 5 and
```

```
public class Mandarin { the control of the class of the class of the class of the control of the control of the<br>
public Mandarin () { the control of the control of the control of the control of the control of the control o
 public Mandarin () {
   super . setComportementVol ( new Planer () ) ;
   super setComportementCancan ( new Caqueter () ) ;
  } 5
\}
```
# Principe SOLID Open/Closed

- $\blacksquare$  De nouveaux comportements peuvent être ajoutés (e.g. Planer) sans toucher au code existant,
- De nouvelle classes clientes peuvent être ajoutées (e.g. Mandarin) sans toucher au code existant.

<span id="page-19-0"></span> $\mathsf{\mathsf{L}}$  [Le patron de conception Strategie](#page-19-0)

[Structure du patron](#page-19-0)

# Le patron de conception Stratégie

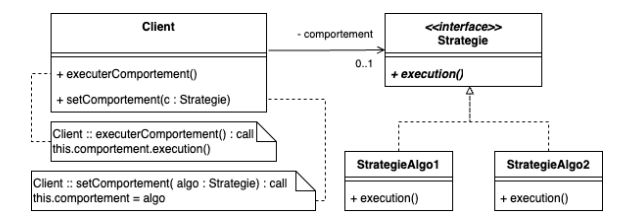

### **Definition**

- Le design pattern Stratégie définit une famille d'algorithmes (e.g. comportements), encapsule chacun d'eux et les rend interchangeables.
- Il permet aux algorithmes de varier indépendamment des clients qui les utilisent,
- **i** il permet aux client de changer de comportement dynamiquement.

<span id="page-20-0"></span>[Le patron de conception Strategie](#page-19-0)

[Implémentation du patron](#page-20-0)

# Implémentation du patron

```
public interface Strategie {<br>
public abstract ... execution (...) :<br>
2
 public abstract \ldots execution (\ldots);
} and the set of the set of the set of the set of the set of the set of the set of the set of the set of the set of the set of the set of the set of the set of the set of the set of the set of the set of the set of the se
public class StrategieAlgo1 implements Strategie {
  p u b l i c . . . e x e c u t i o n ( . . . ) { 6
// im p l em e n t a t i o n de l ' a l g o 1 7
 } 8
} 9
public class Strategie Algo 2 implements Strategie { \begin{array}{|l|l|}\n\hline\nn\n\end{array} and \begin{array}{|l|l|}\n\hline\n11\n\end{array}public ... execution (...) {<br>// implementation de l'algo 2 13
 \} 14
\} 15
```
### La stratégie est un contrat abstrait

- L'interface Strategie définit le contrat abstrait en même temps qu'un type.
- Les classes concrètes StrategieAlgo1 et StrategieAlgo2 implémentent différentes façons de remplir le contrat de l'interface.

[Le patron de conception Strategie](#page-19-0)

[Implémentation du patron](#page-20-0)

# Implémentation du patron

```
public class Client{<br>
private Strategie comportement ;<br>
2
private Strategie comportement ;
public void setComportement (Strategie c ) {
 this comportement = c:
} 6
public void executerComportemen(){ 8
 ... 9
 this.comportement.executer(); 10
 ... 11 \frac{1}{11}\} 12
\} 13
```
### Encapsulation du comportement

- Une variable d'instance comportement maintient un lien entre la classe cliente et la classe implémentant l'algorithme.
- La classe cliente ne connait pas la classe concrète implémentant l'algorithme mais seulement l'interface et son contrat abstrait.
- Le setter setComportement() permet d'attribuer dynamiquement et de modifier en cours d'exécution l'algorithme utilisé.

 $\mathsf{\mathsf{L}}$  [Le patron de conception Strategie](#page-19-0)

 $L$ [Implémentation du patron](#page-20-0)

# Implémentation du patron

```
public class Client{ 1
private Strategie comportement ; 2
public void setComportement( Strategie c ) { 4
 this.comportement = c:
\begin{bmatrix} 6 \end{bmatrix}public void executerComportemen(){
 . . . 9
 this . comportement . executer ( ); 10<br>...
 . . . 11
\} 12
\} 13
```
### Délégation de l'exécution du comportement

**Lorsque le comportement est invoqué sur la classe Client à travers** la méthode executerComportement() celle-ci délègue l'exécution à l'instance de la classe concrète implémentant l'interface Strategie.

<span id="page-23-0"></span> $\mathsf{\mathsf{L}}$  [Le patron de conception Strategie](#page-19-0)

 $\Box$  [Principes de conception](#page-23-0)

# Le patron de conception Stratégie

### Principes généraux mis en oeuvre

- **In** Identifier dans l'application ce qui peut varier et l'encapsuler dans des interfaces (et leurs implémentations) :
	- On pourra modifier facilement les parties changeantes sans modifier les utilisateurs de ces parties
- **Préférer la composition à l'héritage :** 
	- L'héritage manque de souplesse et impose ce qui se définit dans la classe mère à sa dépendance,
	- La composition permet de séparer les comportements.

### Principes SOLID respectés

- Single responsability,
- Open/Closed,
- Interface segregation,
- **Dependency inversion.**

#### <span id="page-24-0"></span> $\mathsf{\mathsf{L}}$  [Credits](#page-24-0)

# **Credits**

- Support soumis à copyleft : @ 000
- Le cours de D. Bouthinon,
- **Design patterns Tête la première**, E. & E. Freeman, ed. O'Reilly.

**KORKA SERKER ORA**